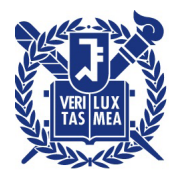

## 산학협력단

수신 수신자 참조

(경유)

제목 사업공고 내 자격요건 (기관당 신청 수 제한)이 있는 사업신청 시 절차 안내

- 1. 관련: 산학협력단 관리본부-283374(2020.12.15.)
- 2. 산학협력단에서 별도의 안내가 없는 정부기관 등의 사업공고 중 자격요건(예: 기관당 1개)이 있는 사업에 대하여 붙임과 같이 업무처리 절차를 안내하오니. 참고하여 주시기 바랍니다.
	- 가. 참여의사 알림: 제출마감일 7일 전(휴일제외) 산단 담당자 이메일로 참여의사 사전 알림
	- 나. 신청기간: 공고 내 제출마감일 5일 전(휴일제외)

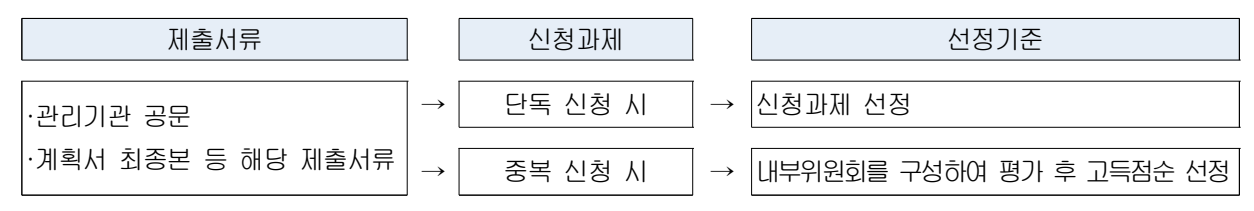

※ 제출마감일 5일 전까지 접수된 서류가 없는 경우, 이후 신청 건은 공문 및 제출서류 접수순으로 신청과제 선정

붙임 1. 사업공고 내 자격요건이 있는 사업신청 시 절차 1부.

2. 정부기관 등 용역과제 입찰 신청방법 1부. 끝.

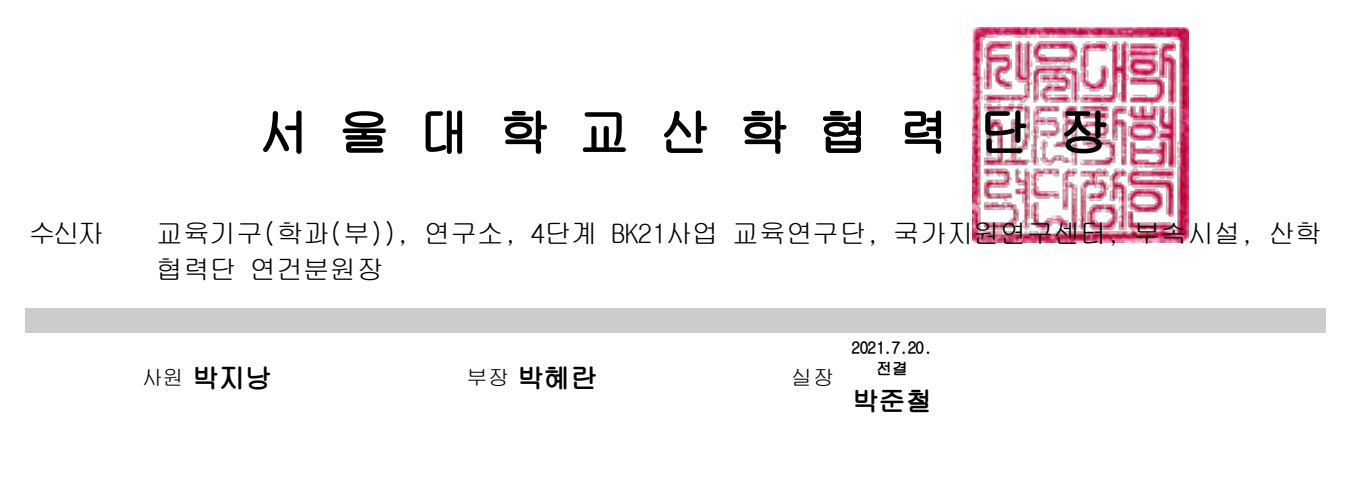

협조자

시행 연구비관리실-160273 (2021.7.20.) 접수 () 우 08826 서울시 관악구 관악로 1 서울대학교 /http://snurnd.snu.ac.kr 전화 02-880-2034 전송 02-888-2029 / parkjinang@snu.ac.kr / 공개